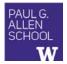

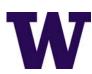

# CSE341: Programming Languages

Lecture 16 Datatype-Style Programming With Lists or Structs

> Dan Grossman Spring 2017

# The Goal

In ML, we often define datatypes and write recursive functions over them – how do we do analogous things in Racket?

- First way: With lists
- Second way: With structs [a new construct]
  - Contrast helps explain advantages of structs

Spring 2017

CSE341: Programming Languages

#### 2

### Life without datatypes

Racket has nothing like a datatype binding for one-of types

No need in a dynamically typed language:

 Can just mix values of different types and use primitives like number?, string?, pair?, etc. to "see what you have"

CSE341: Programming Languages

- Can use cons cells to build up any kind of data

# Mixed collections

In ML, cannot have a list of "ints or strings," so use a datatype:

| <pre>datatype int_or_string = I of int   S of string</pre>                     |  |  |  |  |
|--------------------------------------------------------------------------------|--|--|--|--|
| <pre>fun funny_sum xs = (* int_or_string list -&gt; int *)</pre>               |  |  |  |  |
| case xs of                                                                     |  |  |  |  |
| [] => 0                                                                        |  |  |  |  |
| (I i)::xs' => i + funny_sum xs'                                                |  |  |  |  |
| <pre>  (S s)::xs' =&gt; String.size s + funny_sum xs'</pre>                    |  |  |  |  |
|                                                                                |  |  |  |  |
| In Racket, dynamic typing makes this natural without explicit tags             |  |  |  |  |
| <ul> <li>Instead, every value has a tag with primitives to check it</li> </ul> |  |  |  |  |
| motorad, every value has a lag with primitives to one of it                    |  |  |  |  |

- So just check car of list with number? Or string?
- Spring 2017

3

- CSE341: Programming Languages
- 4

## Recursive structures

Spring 2017

More interesting datatype-programming we know:

|                                                                                                    | datatype exp | <pre>b = Const of int   Negate of exp   Add of exp * exp   Multiply of exp * exp</pre> |   |  |  |
|----------------------------------------------------------------------------------------------------|--------------|----------------------------------------------------------------------------------------|---|--|--|
| <pre>fun eval_exp e =     case e of         Const i =&gt; i         Negate e2 =&gt; ~ (eval_exp e2)         Add(e1,e2) =&gt; (eval_exp e1) + (eval_exp e2)         Multiply(e1,e2)=&gt;(eval_exp e1)*(eval_exp e2)</pre> |              |                                                                                        |   |  |  |
| Spring                                                                                                    | 2017         | CSE341: Programming Languages                                                          | 5 |  |  |

# Change how we do this

- Previous version of eval\_exp has type exp -> int
- From now on will write such functions with type exp -> exp
- Why? Because will be interpreting languages with multiple kinds of results (ints, pairs, functions, ...)
  - Even though much more complicated for example so far
- How? See the ML code file:
  - Base case returns entire expression, e.g., (Const 17)
  - Recursive cases:
    - Check variant (e.g., make sure a Const)
    - Extract data (e.g., the number under the Const)
    - Also return an **exp** (e.g., create a new Const)

## New way in Racket

See the Racket code file for coding up the same new kind of "exp -> exp" interpreter

- Using lists where car of list encodes "what kind of exp"

#### Key points:

- Define our own constructor, test-variant, extract-data functions
   Just better style than hard-to-read uses of car, cdr
- · Same recursive structure without pattern-matching
- With no type system, no notion of "what is an exp" except in documentation
  - But if we use the helper functions correctly, then okay
  - Could add more explicit error-checking if desired

Spring 2017

CSE341: Programming Languages

Spring 2017

An idiom

Symbols

CSE341: Programming Languages

Will not focus on Racket symbols like 'foo, but in brief:

Like strings, can be almost any character sequence
 Unlike strings, compare two symbols with eq? which is fast

Syntactically start with guote character

### New feature

#### (struct foo (bar baz quux) #:transparent)

Defines a new kind of thing and introduces several new functions:

- (foo e1 e2 e3) returns "a foo" with bar, baz, quux fields holding results of evaluating e1, e2, and e3
- (foo? e) evaluates e and returns #t if and only if the result is something that was made with the foo function
- (foo-bar e) evaluates e. If result was made with the foo function, return the contents of the bar field, else an error
- (foo-baz e) evaluates e. If result was made with the foo function, return the contents of the baz field, else an error
- (foo-quux e) evaluates e. If result was made with the foo function, return the contents of the quux field, else an error

Spring 2017

CSE341: Programming Languages

### All we need

These structs are all we need to:

 Build trees representing expressions, e.g., (multiply (negate (add (const 2) (const 2))) (const 7))
 Build our eval-exp function (see code):

```
Spring 2017
```

```
11
```

7

9

(struct multiply (e1 e2) #:transparent)

(struct const (int) #:transparent)
(struct negate (e) #:transparent)
(struct add (e1 e2) #:transparent)

For "datatypes" like exp, create one struct for each "kind of exp"

- structs are like ML constructors!
- But provide constructor, tester, and extractor functions
   Instead of patterns
  - E.g., const, const?, const-int
- Dynamic typing means "these are the kinds of exp" is "in comments" rather than a type system
- Dynamic typing means "types" of fields are also "in comments"

Spring 2017

CSE341: Programming Languages

10

#### Attributes

- #:transparent is an optional attribute on struct definitions
   For us, prints struct values in the REPL rather than hiding them, which is convenient for debugging homework
- #:mutable is another optional attribute on struct definitions
   Provides more functions, for example:

```
(struct card (suit rank) #:transparent #:mutable)
; also defines set-card-suit!, set-card-rank!
```

- Can decide if each struct supports mutation, with usual advantages and disadvantages
  - As expected, we will avoid this attribute
- mcons is just a predefined mutable struct

| Contrasting Approaches                                                                                                    | The key difference                                                                                                    |  |
|----------------------------------------------------------------------------------------------------|----------------------------------------------------------------------------------------------------|--|
| <pre>(struct add (e1 e2) #:transparent)</pre>                                                                                                    | <pre>(struct add (e1 e2) #:transparent)</pre>                                                                                                    |  |
| Versus                                                                                                    | <ul> <li>The result of calling (add x y) is not a list</li> <li>And there is no list for which add? returns #t</li> </ul>                                                                                                    |  |
| <pre>(define (add el e2) (list 'add el e2))<br/>(define (add? e) (eq? (car e) 'add))<br/>(define (add-el e) (car (cdr e)))<br/>(define (add-e2 e) (car (cdr (cdr e))))</pre> This is not a case of syntactic sugar                                    | <ul> <li>struct makes a new kind of thing: extending Racket with a new kind of data</li> <li>So calling car, cdr, or mult-e1 on "an add" is a run-time error</li> </ul>                                                                                                    |  |
| Spring 2017 CSE341: Programming Languages 13                                                                                                    | Spring 2017 CSE341: Programming Languages 14                                                                                                    |  |
| List approach is error-prone                                                                                                    | Summary of advantages                                                                                                    |  |
| <pre>(define (add e1 e2) (list 'add e1 e2))<br/>(define (add? e) (eq? (car e) 'add))<br/>(define (add-e1 e) (car (cdr e)))<br/>(define (add-e2 e) (car (cdr (cdr e))))</pre>                                                                          | <ul><li>Struct approach:</li><li>Is better style and more concise for <i>defining</i> data types</li></ul>                                                                                                    |  |
| <ul> <li>Can break abstraction by using car, cdr, and list-library functions directly on "add expressions"         <ul> <li>Silent likely error:</li> <li>(define xs (list (add (const 1) (const 4))))</li> <li>(car (car xs))</li> </ul> </li> </ul> | <ul> <li>Is about equally convenient for <i>using</i> data types</li> <li>But much better at timely errors when <i>misusing</i> data types         <ul> <li>Cannot use accessor functions on wrong kind of data</li> <li>Cannot confuse tester functions</li> </ul> </li> </ul> |  |
| <ul> <li>Can make data that add? wrongly answers #t to<br/>(cons 'add "I am not an add")</li> </ul>                                                                                                    |                                                                                                    |  |
| Spring 2017 CSE341: Programming Languages 15                                                                                                    | Spring 2017 CSE341: Programming Languages 16                                                                                                    |  |
| More with abstraction                                                                                                    | Struct is special                                                                                                    |  |
| Struct approach is even better combined with other Racket features not discussed here:                                                                                                    | Often we end up learning that some convenient feature could be coded up with other features                                                                                                    |  |
| <ul> <li>The module system lets us hide the constructor function to<br/>enforce invariants</li> </ul>                                                                                                    | Not so with struct definitions:                                                                                                    |  |
| <ul> <li>List-approach cannot hide cons from clients</li> <li>Dynamically-typed languages can have abstract types by letting modules define new types!</li> </ul>                                                                                     | <ul> <li>A function cannot introduce multiple bindings</li> <li>Neither functions nor macros can create a new kind of data</li> </ul>                                                                                                    |  |
| <ul> <li>The contract system lets us check invariants even if constructor is exposed</li> <li>For example, fields of "an add" must also be "expressions"</li> </ul>                                                                                   | <ul> <li>Result of constructor function returns #f for every other<br/>tester function: number?, pair?, other structs' tester<br/>functions, etc.</li> </ul>                                                                                                    |  |
| Spring 2017 CSE341: Programming Languages 17                                                                                                    | Spring 2017 CSE341: Programming Languages 18                                                                                                    |  |
|                                                                                                    |                                                                                                    |  |